## The showcharinbox package

# <https://github.com/persian-tex/showcharinbox>

Persian TeX Group [persian-tex@tug.org](mailto:persian-tex@tug.org)

Version 0.1 April 4, 2013

#### **Contents**

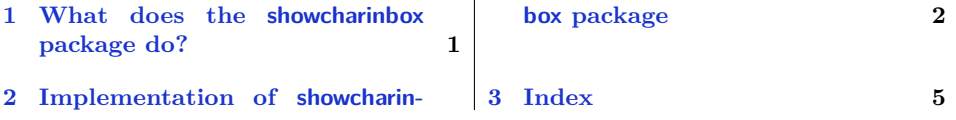

#### <span id="page-0-0"></span>**1 What does the showcharinbox package do?**

This package defines the command \ShowCharInBox which has the following syntax:

\ShowCharInBox{*⟨charcter⟩*}

This will show  $\langle \text{character} \rangle$  inside a box showing its height, depth, and width information.

- \documentclass{article}
- \usepackage{fontspec}
- \newfontfamily\testfont{XB Yas}
- \usepackage{showcharinbox}
- \begin{document}
- \begin{center}
- <sup>7</sup> \ShowCharInBox{\fontsize{200}{210}\testfont \char"FEA5}
- \end{center}
- \end{document}

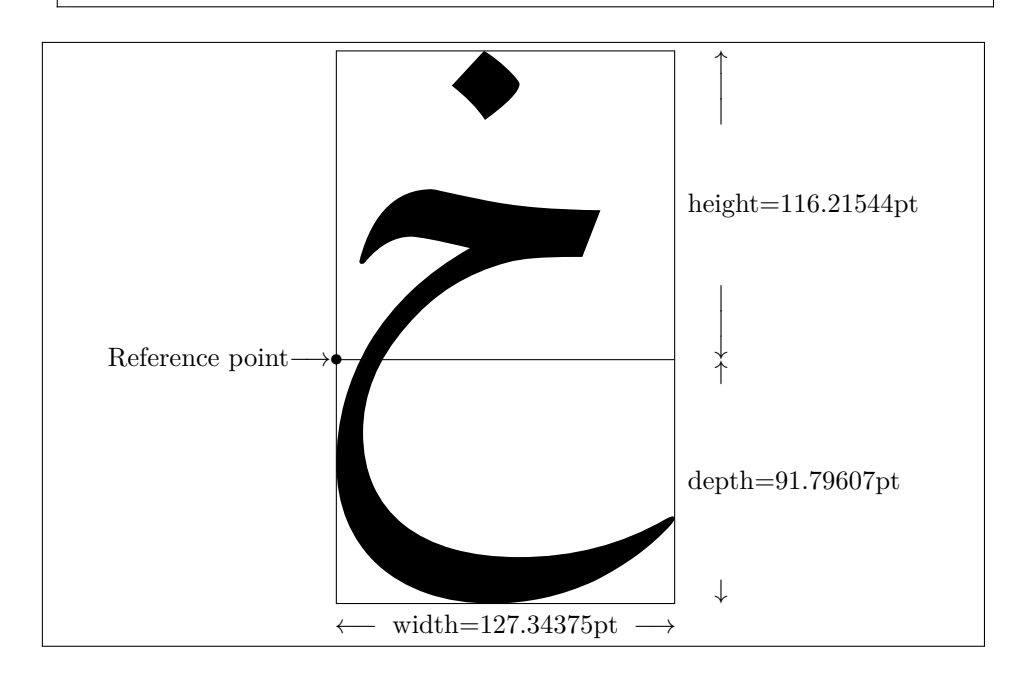

### <span id="page-1-0"></span>**2 Implementation of showcharinbox package**

- <span id="page-1-3"></span>1 \NeedsTeXFormat{LaTeX2e}
- <span id="page-1-6"></span>2 \newcommand\*{\showcharinbox@date}{2013/04/04}
- <span id="page-1-7"></span>3 \newcommand\*{\showcharinbox@version}{v0.1}
- <span id="page-1-12"></span>4 \ProvidesPackage{showcharinbox}
- <span id="page-1-13"></span>5 [\showcharinbox@date\space \showcharinbox@version\space
- 6 Showing characters inside a box]
- <span id="page-1-9"></span>7 \newdimen\showcharinbox@charwidth
- <span id="page-1-10"></span>8 \newdimen\showcharinbox@charheight
- <span id="page-1-11"></span>9 \newdimen\showcharinbox@chardepth
- <span id="page-1-4"></span>10 \newbox\showcharinbox@bigdot
- <span id="page-1-5"></span>11 \newbox\showcharinbox@smalldot

Macros for drawing figures:

- <span id="page-1-8"></span>12 \newcommand\*{\showcharinbox@hidehrule}[2]{%
- <span id="page-1-2"></span>13 \kern-#1\hrule height#1 depth#2 \kern-#2 }
- <span id="page-1-1"></span>14 \newcommand\*{\showcharinbox@hidevrule}[2]{\kern-#1{\dimen0=#1

#### <span id="page-2-0"></span>15 \advance\dimen0 by#2\vrule width\dimen0}\kern-#2 }

\showcharinbox@makeblankbox puts rules at the edges of a blank box whose dimensions are those of \box0 (assuming nonnegative wdith, height, and depth). Argument 1 is rule thickness outside, and argument 2 is rule thickness inside: 16 \newcommand\*{\showcharinbox@makeblankbox}[2]{\hbox{\lower\dp0\vbox{\showcharinbox@hidehrule{#1}

```
overlap the rules at the corners:
17 \kern-#1%
18 \hbox to\wd0{\showcharinbox@hidevrule{#1}{#2}%
set the vrule height:
19 \text{ht0}\vbox to #1{}set the vrule depth:
20 \lower\dp0\vtop to #1{}%
21 \hfil\showcharinbox@hidevrule{#2}{#1}}%
22 \kern-#1\showcharinbox@hidehrule{#2}{#1}}}}
23 \newcommand*{\showcharinbox@maketypebox}{\showcharinbox@makeblankbox{0pt}{1pt}}
24 \newcommand*{\showcharinbox@makelightbox}{\showcharinbox@makeblankbox{.2pt}{.2pt}}
\box\showcharinbox@bigdot is a null box with a bullet at its reference point.
\ht0 is the axis height:
25 \setbox0=\hbox{$\vcenter{}$} %
bullet is centered on the axis:
26 \setbox1=\hbox to\z@{$\hss\bullet\hss$} %
27 \setbox\showcharinbox@bigdot=\vbox to\z@{\kern-\ht1 \kern\ht0 \box1 \vss}
\cdot is centered on the axis:
28 \setbox1=\hbox to\z@{$\hss\cdot\hss$} %
29 \setbox\showcharinbox@smalldot=\vbox to\z@{\kern-\ht1 \kern\ht0 \box1 \vss}
\showcharinbox@arrows makes things like ← text →:
30 \newcommand*{\showcharinbox@arrows}[2]{%
Argument 1 is width and argument 2 is text:
31 {\setbox0=\hbox{$\mkern-2mu\mathord-\mkern-2mu$}
32 \hbox to #1{\kern-.055556em$\leftarrow\mkern-6mu$%
33 \cleaders\copy0\hfil
34 \kern.4em #2\kern.4em
35 \cleaders\copy0\hfil
36 $\mkern-6mu\rightarrow$\kern-.055556em}}}
\showcharinbox@samplebox makes the outline of a box, with big dot at reference
point. Argument 1 is height, argument 2 is depth, argument 3 is width, and
argument4 is text:
37 \newcommand*{\showcharinbox@samplebox}[4]{%
```

```
38 {\setbox0=\vtop{\vbox to #1{\hbox to #3{}\vss}
```
<span id="page-2-26"></span>39 \nointerlineskip

Now \box0 has the desired height, depth, and width:

- <span id="page-2-27"></span>40  $\forall$  \vbox to #2{}}%
- <span id="page-2-7"></span>41 \hbox{\copy\showcharinbox@bigdot
- <span id="page-2-28"></span>42 \vrule height.2pt depth.2pt width#3%

```
43 \kern-#3%
```

```
44 \showcharinbox@makelightbox
45 \kern-#3%
46 \raise#1\vbox{\hbox to #3{\hss#4\hss}
47 \kern 3pt}}}}
48
49 \newcommand{\ShowCharInBox}[1]{%
50 \setbox9=\hbox{#1}
51 \setlength{\showcharinbox@chardepth}{\dp9}
52 \setlength{\showcharinbox@charheight}{\ht9}
53 \setlength{\showcharinbox@charwidth}{\wd9}
54 \setbox0=\hbox{$\uparrow$}
With luck, they'll line up:
55 \setbox1=\hbox to \wd0{$\hss\mid\hss$} %
56 \setbox2=\vbox to \showcharinbox@charheight{\copy0
57 \nointerlineskip \kern-.5pt \copy1
58 \nointerlineskip \kern-.5pt \copy1
59 \forallfil
60 \moveleft 1em\hbox{height$=$\the\showcharinbox@charheight}
61 \quad \text{Vf}il
62 \copy1 \nointerlineskip \kern-.5pt
63 \copy1 \nointerlineskip \kern-.5pt
64 \hbox{$\downarrow$}
65 \kern.2pt}
66 \setbox3=\vbox to \showcharinbox@chardepth{\kern.2pt\copy0
67 \forallfil
68 \moveleft 1em\hbox{depth$=$\the\showcharinbox@chardepth}
69 \forallfil
70 \hbox{$\downarrow$}
71 \kern0pt}
This cancels the null text above the \showcharinbox@samplebox:
72 \setbox4=\vtop{\kern-3pt %
73 \hbox{\showcharinbox@samplebox{\showcharinbox@charheight}{\showcharinbox@chardepth}{\showcharin
74 \kern-\showcharinbox@charwidth
75 \hbox to \showcharinbox@charwidth{\hss \unhbox9\hss}}
```

```
76 \kern3pt
```
- <span id="page-3-33"></span>\showcharinbox@arrows{\showcharinbox@charwidth}{width\$=\$\the\showcharinbox@charwidth}}
- <span id="page-3-22"></span>\medskip\indent

\ht0 is the axis height:

- <span id="page-3-19"></span>\setbox0=\hbox{\$\vcenter{}\$}%
- <span id="page-3-20"></span>\lower\ht0\hbox{Reference point\$-\$\kern-.2em\$\rightarrow\$\kern2pt}%
- <span id="page-3-0"></span>\raise\ht2\box4
- <span id="page-3-30"></span>\kern1.5em
- <span id="page-3-1"></span>\raise\ht2\vtop{\kern0pt\box2\nointerlineskip\box3}}

## <span id="page-4-0"></span>**3 Index**

Numbers written in italic refer to the page where the corresponding entry is described; numbers underlined refer to the code line of the definition; numbers in roman refer to the code lines where the entry is used.

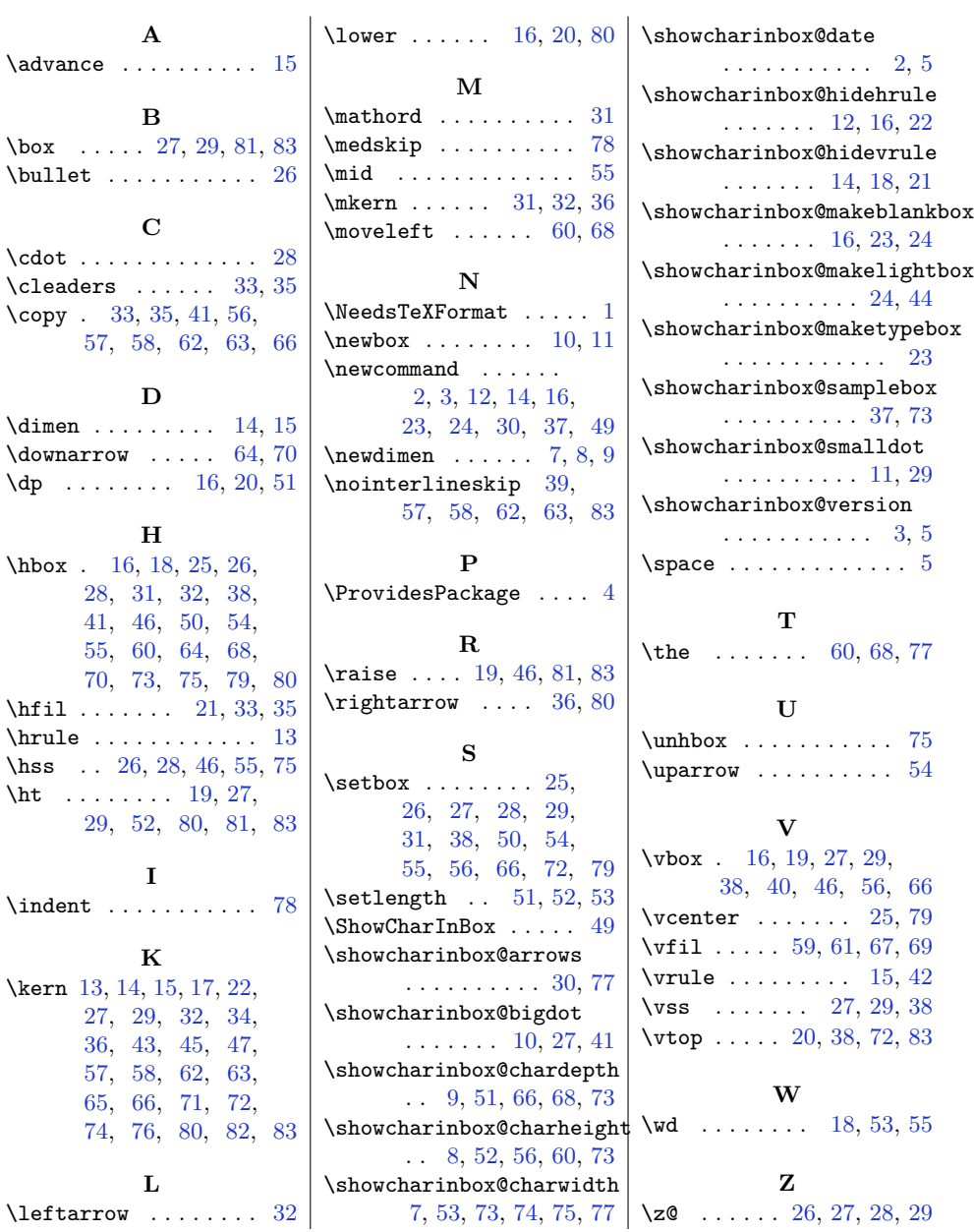